| This document is DD 3787100 Rev: 2.0 Date: 11/20/2017 TITLE: Service Partner Inventory Audit |                                                                                                    |                                   | Performed by: Daktronics Service Partners | Page: 1 of 1 |  |
|----------------------------------------------------------------------------------------------|----------------------------------------------------------------------------------------------------|-----------------------------------|-------------------------------------------|--------------|--|
| Task (Major Step)                                                                            | Key Points / Reason Why                                                                                                    | Tools / Skills / Info<br>Required | Cycle Time<br>(minutes)                   | Details      |  |
| 1 Purpose                                                                                    | <ul> <li>A. Every service partner in possession of Daktronics-owned inventory is required, for inventory management and accounting purposes, to perform a "blind count" of inventory in their possession once every fiscal quarter.</li> <li>B. Service Partner counts are to be submitted within 14 days of notification.</li> <li>C. Inventory counts are to be emailed to Forwardstockinginventorymanagement@daktronics.com.</li> </ul> |                                   |                                           |              |  |
| 2 Notification                                                                               | A. Program Management will email a spreadsheet of part numbers assigned to the Service Partner's location.     B. The spreadsheet will not contain quantities or list off-system inventory.                                                                                                    |                                   |                                           |              |  |
| 3 Count Inventory                                                                            | A. An authorized representative of each service partner location will perform a full count of:                                                                                                    |                                   |                                           |              |  |
| 4 Off-System<br>Inventory                                                                    | <ul> <li>A. During the count process, the Service Partner may identify Daktronics-owned inventory that is not listed on the spreadsheet.</li> <li>B. In this case, include the part number, serial number, quantity, and description on the spreadsheet.</li> </ul>                                                                                                    |                                   |                                           |              |  |
| 5 Record Results                                                                             | A. Using the spreadsheet provided by Program Management, record the quantities of each part number listed, as well as the part number, serial number, quantity, and description of all Daktronics-owned inventory at the Service Partner location that is not listed on the spreadsheet.                                                                                                    |                                   |                                           |              |  |
| 6 Submit Results                                                                             | A. Submit completed Service Partner Inventory Audit Form to Forwardstockinginventorymanagement@daktronics.com.                                                                                                    | Total Cycle Time:                 |                                           |              |  |

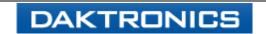

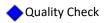

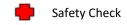